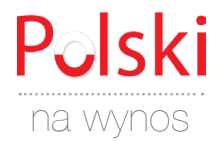

# **MÓWIENIE**

## **WIADOMOŚCI - KOMENTARZ**

**Często komentujemy wiadomości w rozmowach z innymi ludźmi. Poniżej znajdują się zwroty i słówka, których można używać komentując wiadomości.**

- **◌** Czy widziałeś/widziałaś historię o…?
- **◌** Słyszałeś/słyszałaś o facecie, który…?
- **◌** Czytałeś/czytałaś o kobiecie, która…?
- **◌** Czy czytałeś/czytałaś historię o…?
- **◌** Właśnie przeczytałem/przeczytałam o…
- **◌** W tym artykule piszą o…

#### **PRZYDATNE SŁÓWKA I WYRAŻENIA**

- **◌ zgłosić** (zgłosić historię, zgłosić to…)
- **◌ ogłosić** (ogłosić wynik, ogłosić decyzję)
- **◌ podać** (= bardziej formalny odpowiednik "powiedzieć")
- **◌ powiedzieć coś** (powiedzieć coś publicznie)
- **być nieoficjalnym** (nie być "oficjalnym")
- **◌ wyciek** (upublicznienie pewnych informacji, które powinny być poufne - zwłaszcza strategie polityczne)
- **◌ publikować** (publikować wyniki, publikować wyniki ankiety, publikować wyniki finansowe)
- **◌ nagłośnić** (upublicznić, często w celu zwiększenia świadomości - nagłośnić zagrożenia, nagłośnić nowy film)
- **◌ nadawać** (kanał telewizyjny nadaje programy)
- **◌** \_\_\_\_\_\_\_\_\_\_\_\_\_\_\_\_\_\_\_\_\_\_\_\_\_\_\_\_\_\_\_\_\_\_\_\_\_\_\_\_\_\_\_

#### **Inne:**

- **1. Co ciekawego wyczytałaś/wyczytałeś?**
- **2. Co myślisz o ...?**
- **3. Już gdzieś czytałem/czytałam / słyszałem/słyszałam, że ...**
- **4. Dzisiaj we wiadomościach poruszono tematy: ...**
- **5. To brzmi niesamowicie! Myślisz, że to prawda?**

#### **WPROWADZENIE DO TEMATU KOMENTOWANIE CZYTANEJ WIADOMOŚCI**

- **◌** Poczekaj, aż to usłyszysz!
- **◌** Nie mogę w to uwierzyć! Coś takiego!
- **◌** Nigdy w to nie uwierzysz, ale…

### **OCENIANIE WIADOMOŚCI**

- **◌** To po prostu rewelacja!
- **◌** Myślę, że ta gazeta jest całkowicie stronnicza.
- **◌** Nie wolno (im) mówić / pisać takich rzeczy!
- **◌** Ten magazyn zazwyczaj zawiera dobrze wyważone wiadomości.
- **◌** Istnieją bardzo rzetelne doniesienia o protestach.
- **◌** Ta gazeta jest zazwyczaj obiektywna / bezstronna.
- **◌** To naprawdę obszerny artykuł o gospodarce.

**◌** \_\_\_\_\_\_\_\_\_\_\_\_\_\_\_\_\_\_\_\_\_\_\_\_\_\_\_\_\_\_\_\_\_\_\_\_\_\_\_\_\_\_\_\_\_

**◌** \_\_\_\_\_\_\_\_\_\_\_\_\_\_\_\_\_\_\_\_\_\_\_\_\_\_\_\_\_\_\_\_\_\_\_\_\_\_\_\_\_\_\_\_\_ **◌** \_\_\_\_\_\_\_\_\_\_\_\_\_\_\_\_\_\_\_\_\_\_\_\_\_\_\_\_\_\_\_\_\_\_\_\_\_\_\_\_\_\_\_\_\_

www.polskinawynos.com